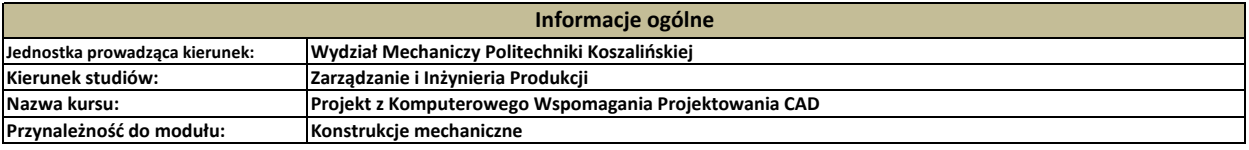

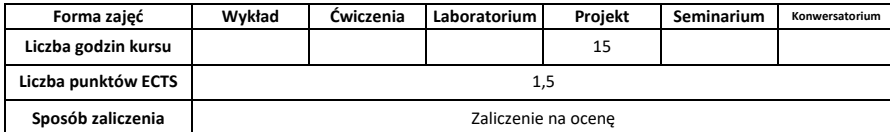

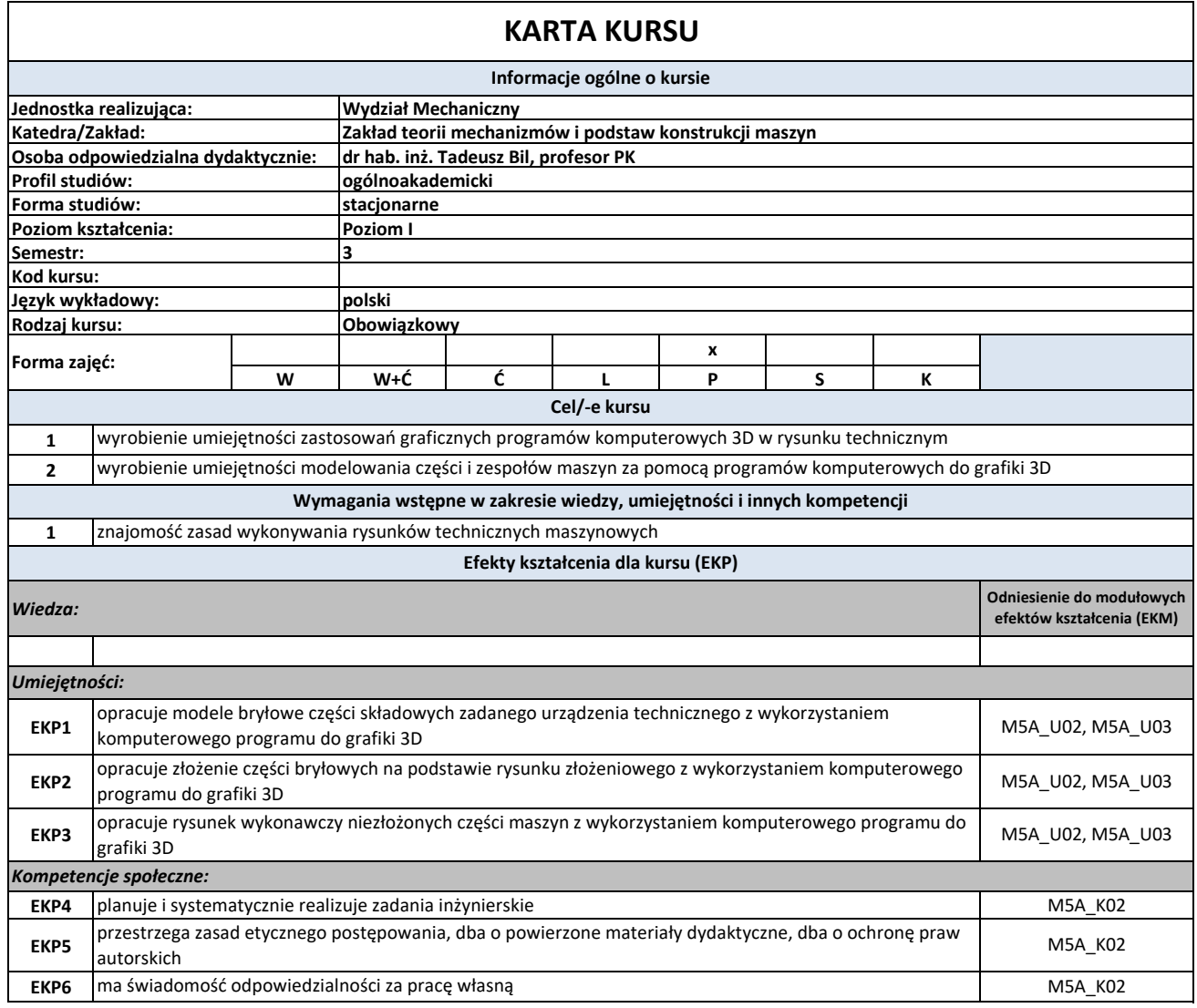

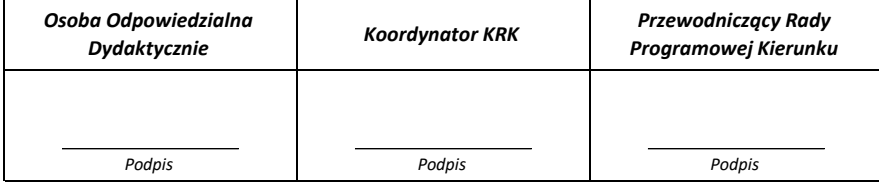

**Cykl kształcenia: 2013/2014**

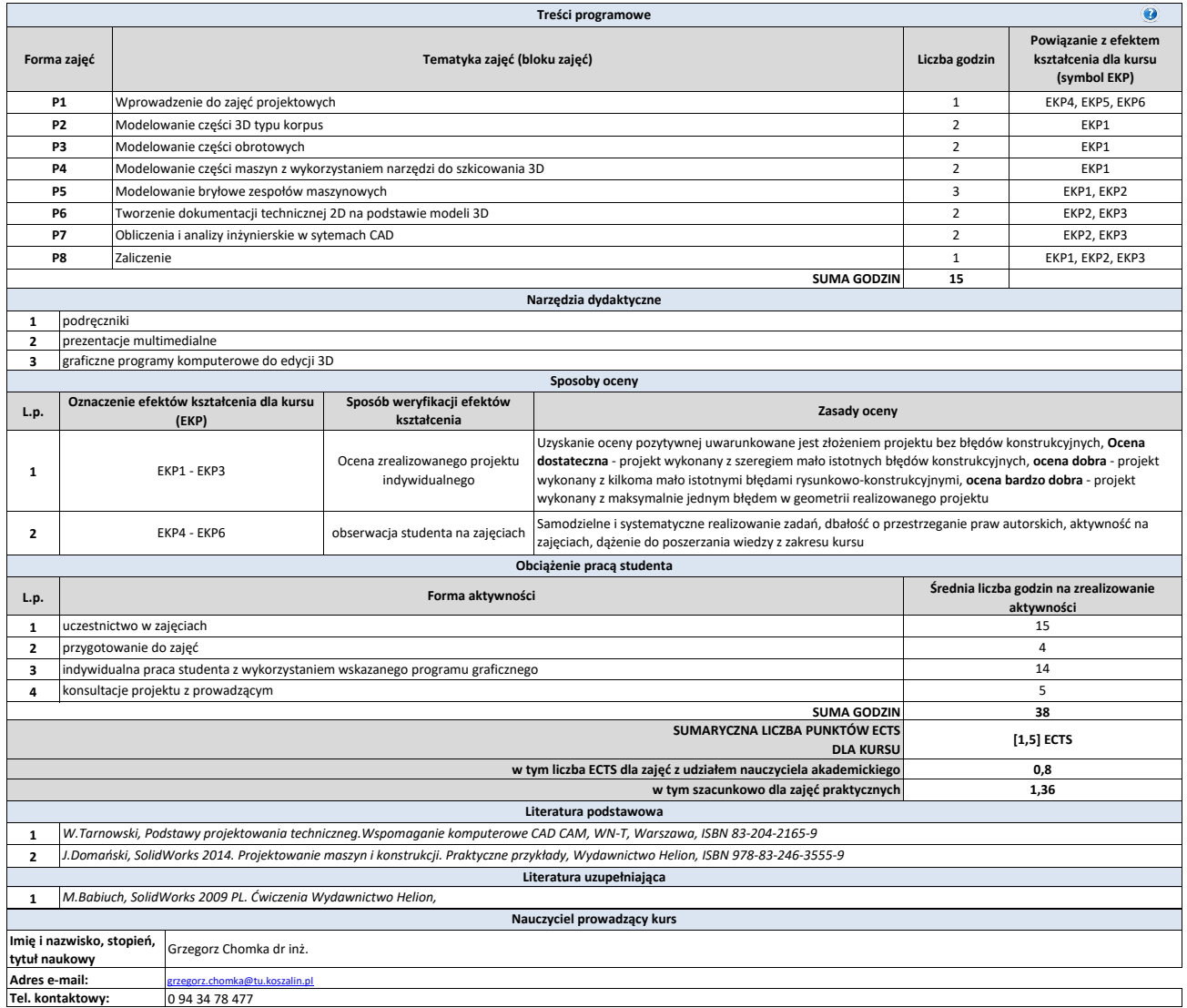

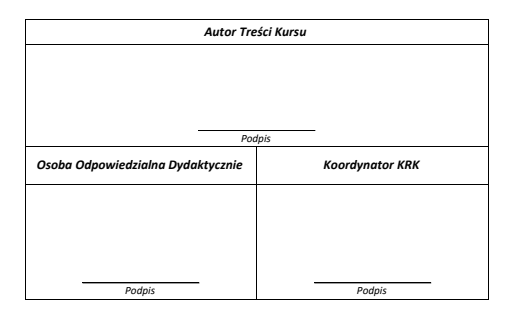